<span id="page-0-0"></span>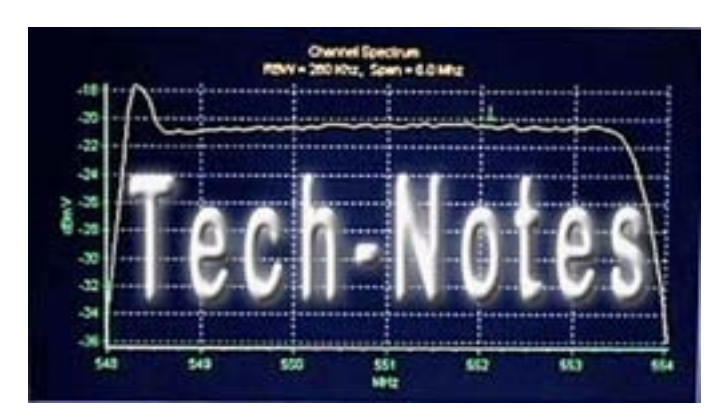

[http://www.Tech-Notes.tv](http://www.tech-notes.tv/) January 24, 2005 Special Edition First Edition: May 18, 1997

Our purpose, mission statement, this current edition, archived editions and other relative information is posted on our website. *This is YOUR forum*!

# SPECIAL EDITION

## Index

Note: All **Blue** underscored items in this PDF newsletter are working links. (Click on the Link below to navigate to that section of Tech-Notes)

#### **[Subscriptions](#page-3-0)**

### **Editor's Comments**

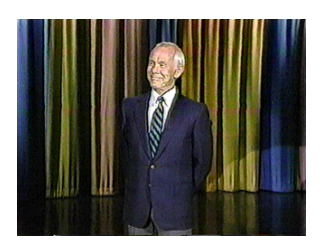

It is with the deepest regret that we pass along the news of the passing of a truly great legend in our industry, Johnny Carson. It was a very great shock and surprise when we read the new bulletin Sunday morning from Variety that read: "Johnny Carson, the "Tonight Show" TV

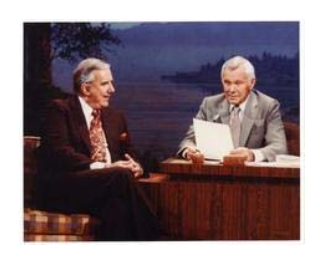

host who served America a smooth nightcap of celebrity banter, droll comedy and heartland charm for 30 years, has died. He was 79. "Mr. Carson passed

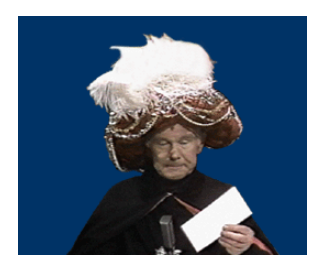

away peacefully early Sunday morning," his nephew, Jeff Sotzing, told The Associated Press. "He was surrounded by his family, whose loss will be immeasurable. There will be no memorial service."

There is no one picture that can capture the man.

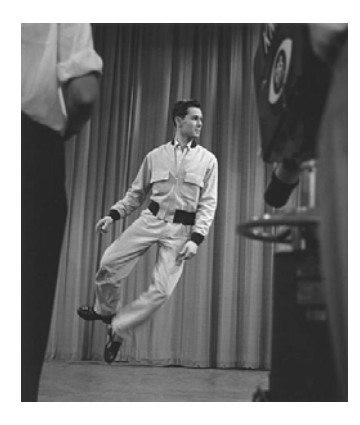

We will long remember the afternoon coffee breaks while working at NBC in Burbank, sitting in the Carson/Hope studio watching the rehearsals. Carson never really needed to rehearse, but we did see him from time-to-time on "the lot." Out of respect for Bob Hope, Carson insisted that his studio be called the Bob Hope studio and when ever Hope did a show, it was from the

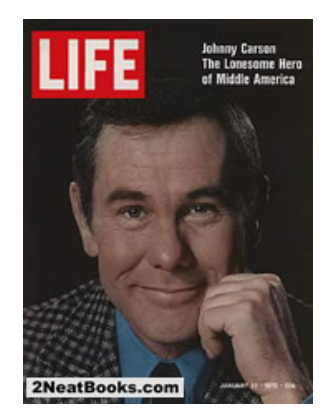

now famous studio 1. (Jay Leno later moved to studio 3 that was next to the parking way between buildings there in Burbank.

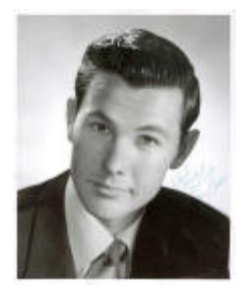

We often think of how many well know performers today can thank Carson for their start, but the Tonight Show staring Johnny Carson contributed many technical firsts to our industry also. The one the immediately comes to mind is the story about Ron Estes, the audio engineer on the show. Estes was one of the first to do stereo recording of a television show. When NBC management in Burbank found out about

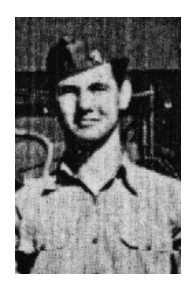

it, Estes was nearly fired. Shortly after that incident, NBC decided to go stereo and Estes was a hero and Carson's show was one of the first shows broadcast in stereo. Carson's Tonight Show was also one of the early entries with color,

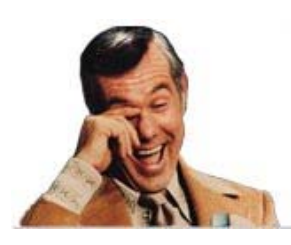

One story told about Carson when he work in Nebraska was one day he was walking down the hall and asked the general manager: "Want to see something funny?" When the GM said yes, he pulled out his pay check. Carson was fired.

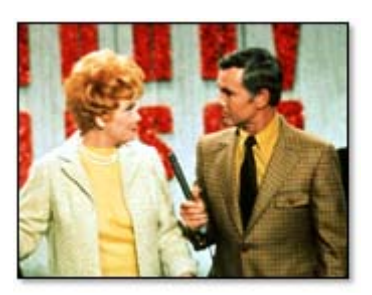

Carson was born October 23, 1925 in Corning, Iowa. His father, Homer R. ''Kit'' Carson, moved his wife, Ruth, sons Johnny, Dick, and sister Catherine, a lot of times. In 1933 when he was 8, they went to Norfolk, Nebraska. He got good at magic skills there. When Johnny was 17 he got his own magic show. Between his graduation from Norfolk High School in 1943 he went to California. He worked part time for KFAB, a radio station located in Lincoln, Nebraska. Johnny went to Omaha for a job at WOW Radio as an announcer and disc jockey. After leaving Omaha, Johnny worked for KNXT (now KCBS-TV) doing a show called Carson's Cellar. Later he did a daytime show: "'Who Do You Trust". Carson took over "The Tonight Show'' on October 1, 1962. He did it for 30 years; one of the longest running stints in television history.

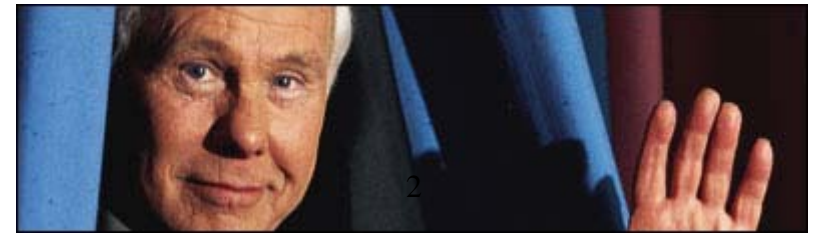

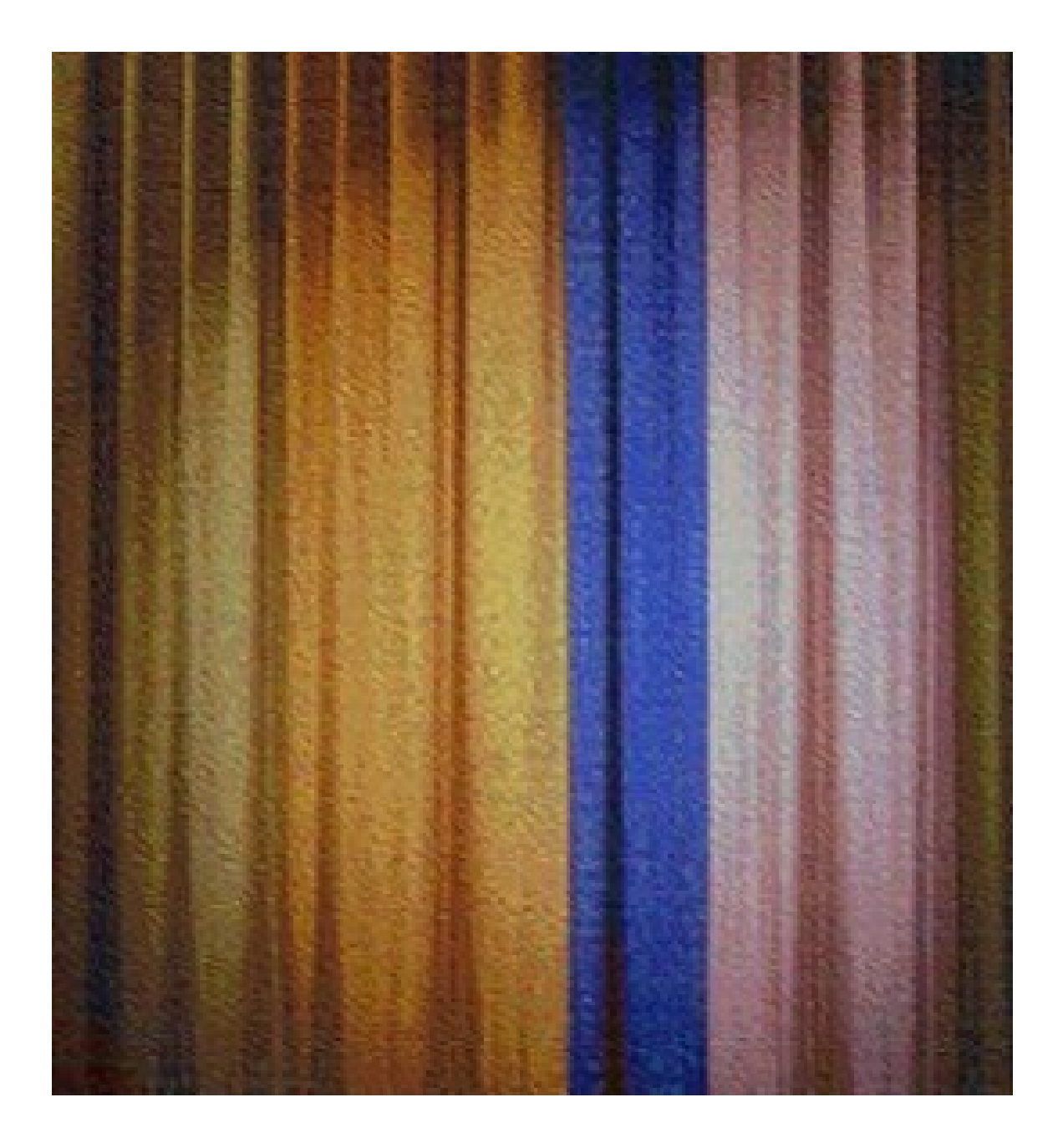

We'll miss you Johnny!

<span id="page-3-0"></span>*The opinions expressed herein are those of the individual authors and do not necessarily reflect the opinions or positions of their friends, employers, associates or publishers of the Tech-Notes. Material in this edition may be used with proper attribution and notification.* 

#### **How to subscribe**

*Tech-Notes are available two ways:* 

1. *We can send them to you as an attachment to an e-mail in PDF (Portable Document File) format with pictures, drawings etc. These can be rather large files and are not recommended if you have dial-up service or travel*. [Click Here](mailto:technotes-on@tech-notes.tv) *or* [technotes-on@tech-notes.tv](mailto:technotes-on@tech-notes.tv)

or

2. *We can add you to a list that notifies you when the latest Tech-Notes are posted on our website. These are usually small files and sent as a text message.* [Click](mailto:technotes_notify-on@tech-notes.tv)  [Here](mailto:technotes_notify-on@tech-notes.tv) *or* technotes\_notify-on@tech-notes.tv

*To unsubscribe, Please visit our website and follow the directions:* [Click Here](http://www.tech-notes.tv/Subscription/un-subscription.htm) *or <http://www.tech-notes.tv/Subscription/un-subscription.htm>*

*Please visit our web page to review our policies and to see any addition information. [http://www.Tech-Notes.tv](http://www.tech-notes.tv/)* 

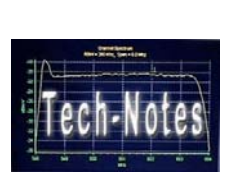

[Return to Index](#page-0-0)

*Thanks.*